**ADSL Watch License Code & Keygen [Win/Mac] 2022**

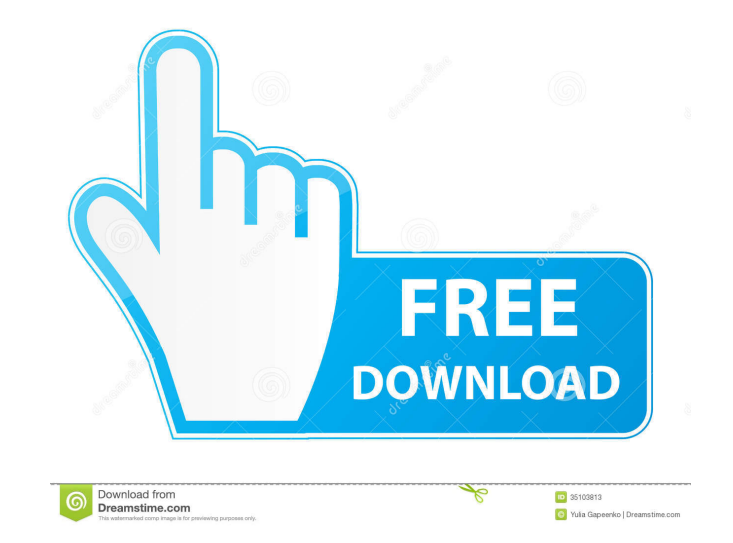

**ADSL Watch Crack + Activation Code With Keygen Free X64**

■ Cracked ADSL Watch With Keygen is a simple program designed to provide you with a daily, monthly and yearly overview of your ADSL connection. The program shows you the connection duration, the cost of a one-minute connection and when it's active. It records the connection in a system tray area and works with Windows XP/2000/2003/XP/Vista/7/8 How to install: **7** Run the setup program **7** Follow the steps for installation **7** Restart the computer **7** This may require a reboot **P** ADSL Watch may now be started from the system tray. The program shows you the connection duration, the cost of a oneminute connection and when it's active. It records the connection in a system tray area and works with Windows XP/2000/2003/XP/Vista/7/8 2 ADSL Watch is the ideal program for those with ADSL broadband connections. **7** It shows you the ADSL connection duration, the connection cost and also includes monthly and yearly forecasts for the ADSL connection. <sup>[7]</sup> This program works with Windows XP/2000/2003/XP/Vista/7/8 <sup>[7]</sup> There is no cost in running this program.  $\mathbb{I}$  There is no need to uninstall this program.  $\mathbb{I}$  There is no help file included with this program.  $\mathbb{I}$  There are no requirements for this program to function. **I** This program is released as freeware, this means you have no cost in running this program. **I** There are no hidden files in this program. **A** There is no registry entries in this program. **A** There are no viruses in this program. **A** You can copy this program into your desktop. **A** You can copy this program into your portable media devices. **7** You can copy this program into your USB sticks. **7** This program is 100% portable. **7** This program is not a trial version.  $\mathbb{R}$  This program is not a demo version.  $\mathbb{R}$  This program is not a commercial version.  $\mathbb{R}$  You have the right to use this program for your needs.  $\mathbb{R}$  You have the right to modify this program.  $\mathbb{R}$  You can make this program your default internet browser.  $\mathbb{R}$  You can set your browser to launch with

## **ADSL Watch Crack**

■ This macro enables you to record a macro for internet connection. In the macro you have the chance to set the duration of the connection, the speed of the connection and the connection type.  $[$ ! If no internet connection is active, the macro goes into sleep mode.  $[$ ! The macro can be used to record a macro for internet connection that could be recorded by the program ADSL Watch. User's Manual: <sup>[7]</sup> When running ADSL Watch, it should be possible to set an internet connection manually by right-clicking on the ADSL Watch icon in the tray area. **7** If ADSL Watch detects that the internet connection is active, the macro and the user's settings will be stored in memory. **I** When ADSL Watch detects that the internet connection is no longer active, the macro and the user's settings will be stored in memory.  $[$  The macro is stored in memory in a file that can be accessed by ADSL Watch by going to the Options menu.  $[$ The macro can be played back by ADSL Watch by going to the Options menu, right-clicking on the macro and clicking on Play macro. **7** The macro can be deleted by ADSL Watch by going to the Options menu, right-clicking on the macro, selecting Delete macro. <sup>[7]</sup> The user's settings can be accessed by right-clicking on the ADSL Watch icon in the tray area and selecting Edit user's settings. <sup>[7]</sup> By default the connection cost is set to 1.5 eurocents a minute. ■ The connection cost can be changed by clicking on the Properties button, in the ADSL Watch tab in the Options menu. ■ The connection duration can be changed by clicking on the Properties button, in the ADSL Watch tab in the Options menu. **7** The connection speed can be changed by clicking on the Properties button, in the ADSL Watch tab in the Options menu. <sup>[7]</sup> The connection type can be changed by clicking on the Properties button, in the ADSL Watch tab in the Options menu. **I** The connection is the speed that the connection type uses. The connection type can be connected to different connection types by clicking on the Properties button, in the ADSL Watch tab in the Options menu. **7** The connection type can be changed by clicking on the Properties button, in the ADSL Watch tab 77a5ca646e

**ADSL Watch Crack + Torrent For PC**

ADSL Watch is a small utility that runs in the system tray area and checks if an internet connection is active. When this happens it records the connection duration and then presents a monthly prospect of the internet connections and costs. By default the connection cost is set to 1.5 eurocents a minute, but it can be customized. Every program settings can be accessed by right-clicking on the ADSL Watch icon. Requirements: Internet ADSL connections ADSL Watch Description: ADSL Watch is a small utility that runs in the system tray area and checks if an internet connection is active. When this happens it records the connection duration and then presents a monthly prospect of the internet connections and costs. By default the connection cost is set to 1.5 eurocents a minute, but it can be customized. Every program settings can be accessed by right-clicking on the ADSL Watch icon. The ADSL Watch application was designed to be a small utility (but it should work with previous versions too) that will help you keep track of my ADSL connection time and cost. ADSL Watch run in the system tray area and checks if an internet connection is active. When this happens it records the connection duration and then presents a monthly prospect of the internet connections and costs. By default the connection cost is set to 1.5 eurocents a minute, but it can be customized. Every program settings can be accessed by right-clicking on the ADSL Watch icon. Requirements: [7] Internet ADSL connections ADSL Watch Description: ADSL Watch is a small utility that runs in the system tray area and checks if an internet connection is active. When this happens it records the connection duration and then presents a monthly prospect of the internet connections and costs. By default the connection cost is set to 1.5 eurocents a minute, but it can be customized. Every program settings can be accessed by right-clicking on the ADSL Watch icon. The ADSL Watch application was designed to be a small utility (but it should work with previous versions too) that will help you keep track of my ADSL connection time and cost. ADSL Watch run in the system tray area and checks if an internet connection is active. When this happens it records the connection duration and then presents a monthly prospect of the internet connections and costs. By default the connection cost is set to 1.

## **What's New in the?**

ADS L Watch is a small utility that keeps track of your ADSL connection time and cost. In addition, it also presents you with a monthly prospect of your internet connection. ADSL Watch is written in Java, and it's required to have Java Runtime Environment on your PC. Installation: It's easy to install: 1. Copy the downloaded file 'Adslwatch.jar' in your 'C:\Program Files\Java\jre6\jre\bin' directory (you can select a different directory if you want). 2. Open your control panel and go to Add/Remove Programs. 3. Find Java 6 and mark it for removal. 4. Click on "Apply" to remove the updates. 5. Restart your PC. 6. Click on the ADSL Watch icon in the system tray area and it will run. 7. Click the settings button in the right hand corner to see how you can change the settings. ADS L Watch Features: - Easy to use, no specific knowledge of programming required. - Right-click on the ADSL Watch icon and select settings to see the full list of features. - Record time and duration of ADSL connection. - Present an average monthly prospect of your ADSL connection. -Set connection duration and cost. - Set a graphic display of the internet connection. - Keep track of your ADSL connections (additional to other programs you might have installed) - History of your ADSL connection time and cost. - Displays monthly cost for an unlimited internet access. - Displays monthly cost for a limited internet access. - Displays monthly cost for a reduced internet access. - Shows status of your ADSL connections (Connected/Disconnected/Error). - Displays status of your ADSL connection (Expired/Active). - Displays status of your ADSL error (No error/Error). - Displays messages in event that an error occurs. - You can select all active connections, selected, all expired or none of them. - You can edit any of the above settings by double clicking on the ADSL Watch icon in the system tray area. - You can select between a monthly and a weekly prospect. - You can select between unlimited access and limited access. - You can select between zero cost and a set cost. - You can select between a graph or a bar graph. - You can select from a list of available internet connection providers. - You can configure the refresh interval of the graph or the alarm settings. - You can change the background color. - You can change the message color. - You can change the message font. - You can change the message message color. - You can change the ADSL connection type. - You can change the ADSL error color

**System Requirements For ADSL Watch:**

<http://www.vanquisherstcg.com/?p=79889> <https://immense-falls-12227.herokuapp.com/thaceli.pdf> <https://lichenportal.org/cnalh/checklists/checklist.php?clid=12083> <https://mrcskin.nl/2022/06/06/ingres-database-workbench-crack-product-key-full-x64/> <https://fontlessgestnelnin.wixsite.com/talepihead/post/advanced-pdf-splitter-crack-free-download-32-64bit> <https://sprachennetz.org/advert/vlc-launcher-crack-free-download-3264bit/> [https://respeak.net/upload/files/2022/06/9SPPKs4FiG2xNR4ZSB8g\\_06\\_f7c230503a9629816cd28088da1169d6\\_file.pdf](https://respeak.net/upload/files/2022/06/9SPPKs4FiG2xNR4ZSB8g_06_f7c230503a9629816cd28088da1169d6_file.pdf) [https://together-19.com/upload/files/2022/06/EUyytRIvSpDalx8U94Rh\\_06\\_f7c230503a9629816cd28088da1169d6\\_file.pdf](https://together-19.com/upload/files/2022/06/EUyytRIvSpDalx8U94Rh_06_f7c230503a9629816cd28088da1169d6_file.pdf) [https://lavivafashion.ie/wp-content/uploads/2022/06/NeuroSolutions\\_Infinity.pdf](https://lavivafashion.ie/wp-content/uploads/2022/06/NeuroSolutions_Infinity.pdf) [https://myrealex.com/upload/files/2022/06/Nxa4uQz4ZkblvLvL5fMz\\_06\\_f7c230503a9629816cd28088da1169d6\\_file.pdf](https://myrealex.com/upload/files/2022/06/Nxa4uQz4ZkblvLvL5fMz_06_f7c230503a9629816cd28088da1169d6_file.pdf)

Minimum: Recommended: Other Notes: What's New: Support for Guild Wars 2 Beta! Show More... Torrent Corner Weekly Torrents Weekly NXT DVD Weekly NXT Blu-ray Proposed Specs For A NXT Release At Various Frame Rates (Shown For Projectors)